## eVidyalaya Half Yearly Report

Department of School & Mass Education, Govt. of Odisha

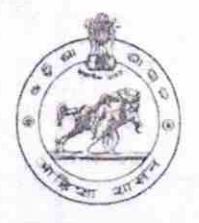

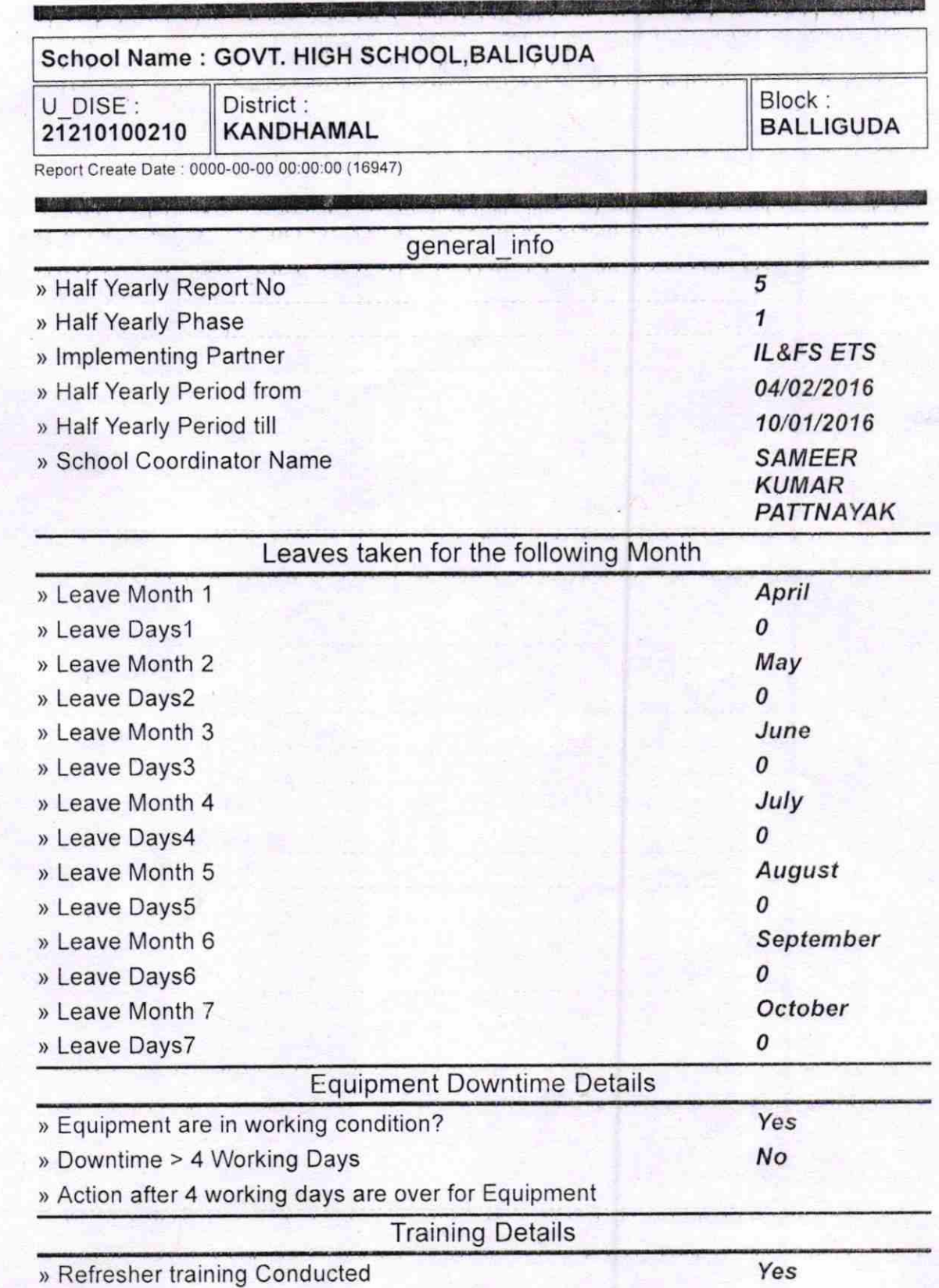

) Refresher training Conducted Date

> lf No; Date for next month

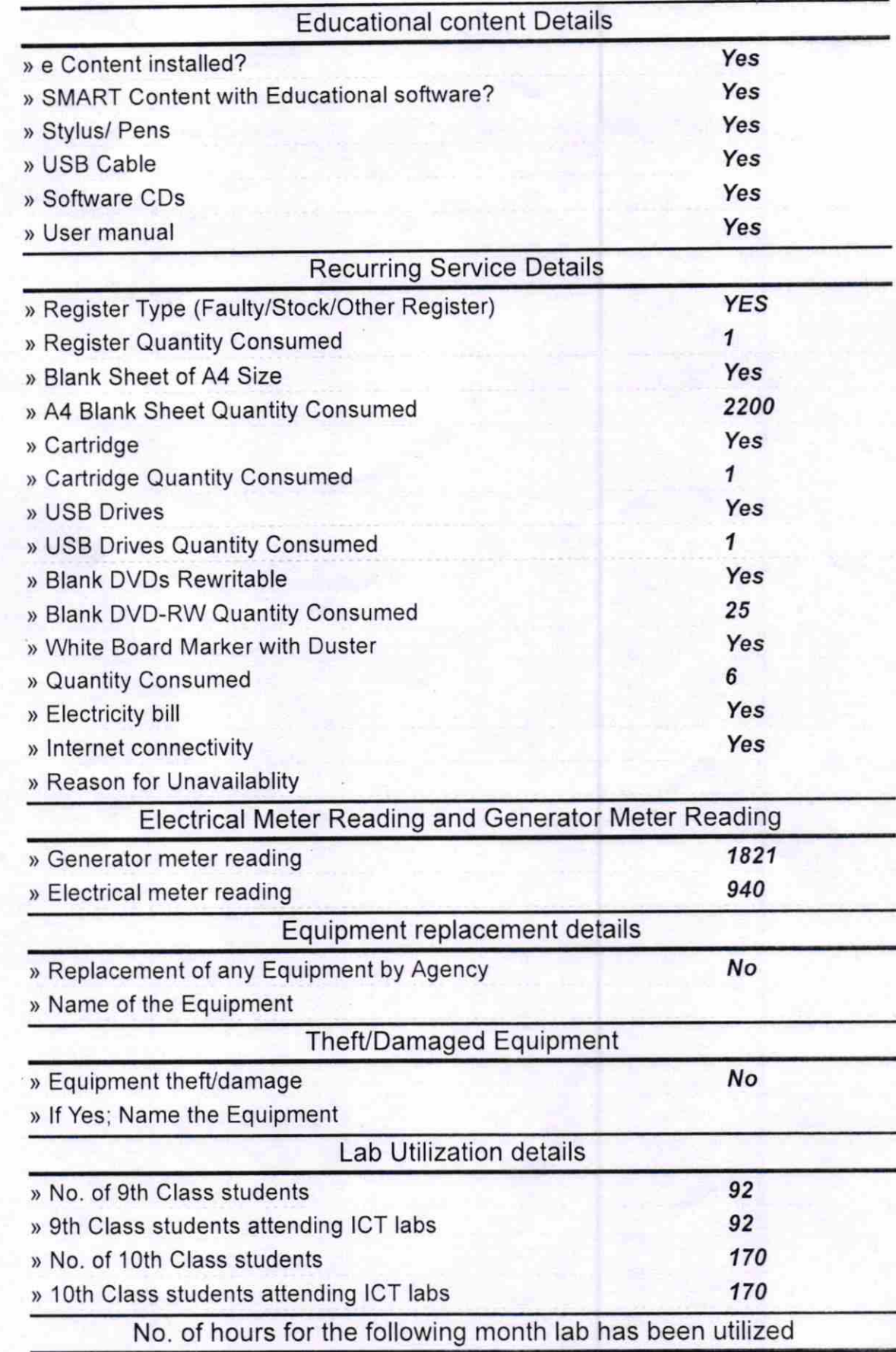

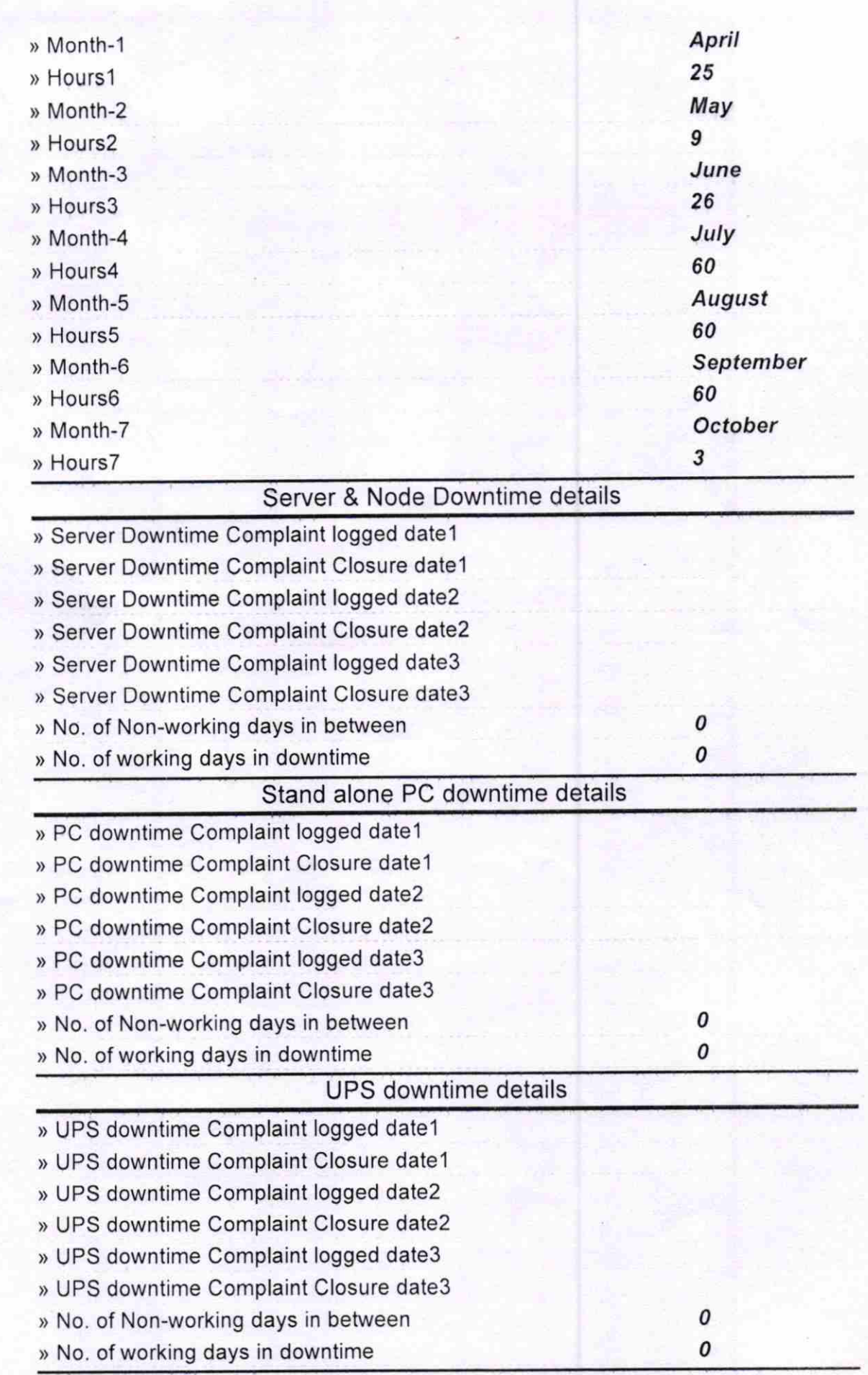

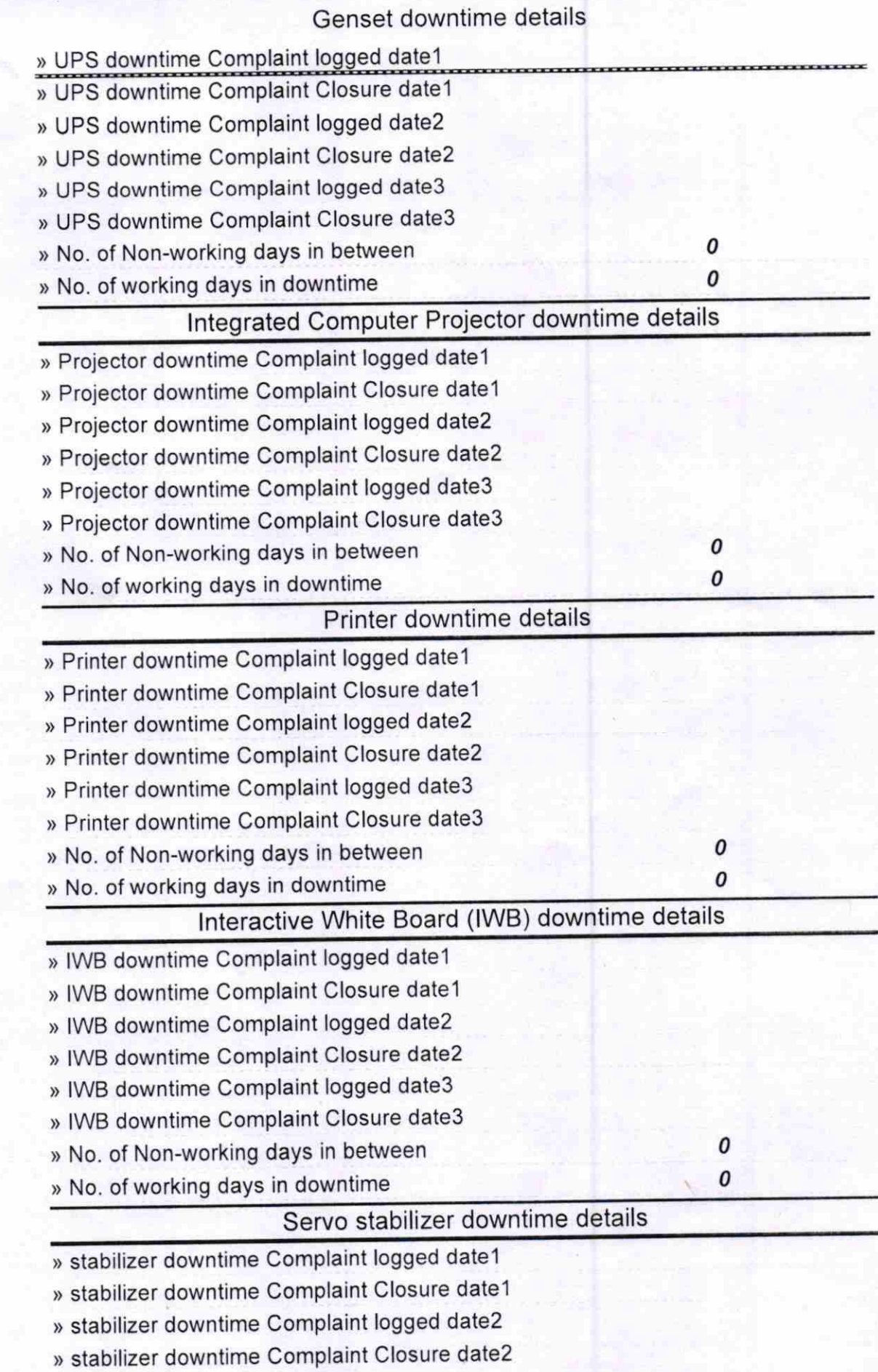

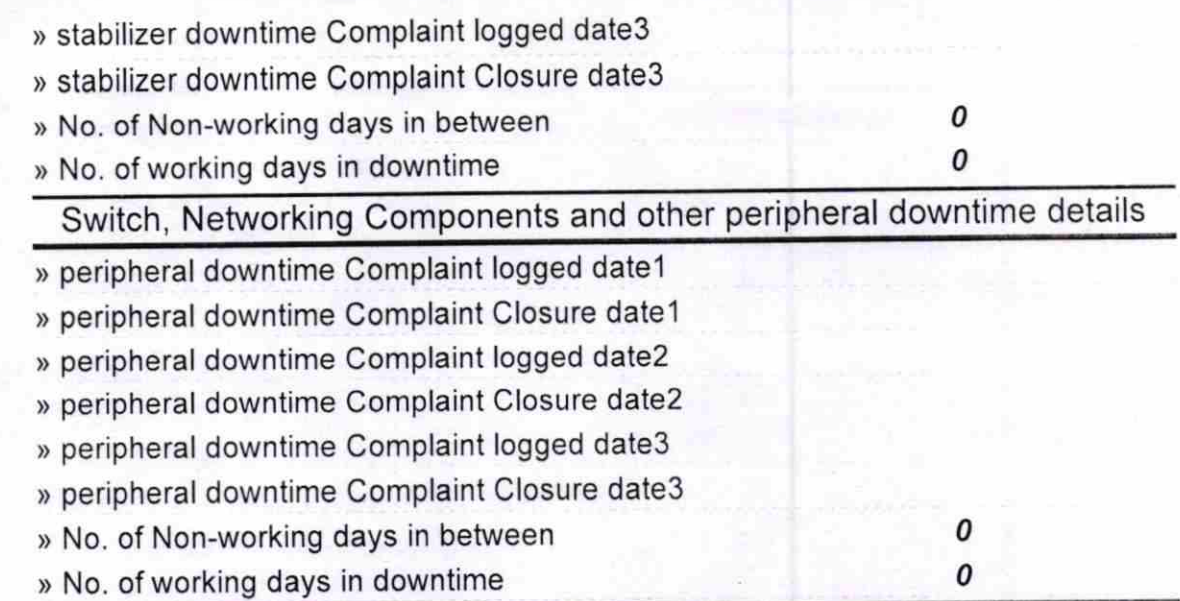

a,

oflafts Signature of Headth Stephnistress with Seal